## *VBA e Access*

### *Modo de interacção*

- As funcionalidades do VBA estão completamente integradas com o Access
- Um bom exemplo dessa integração é o facto dos formulários e dos módulos fazerem por defeito parte integrante de uma base de dados em Access

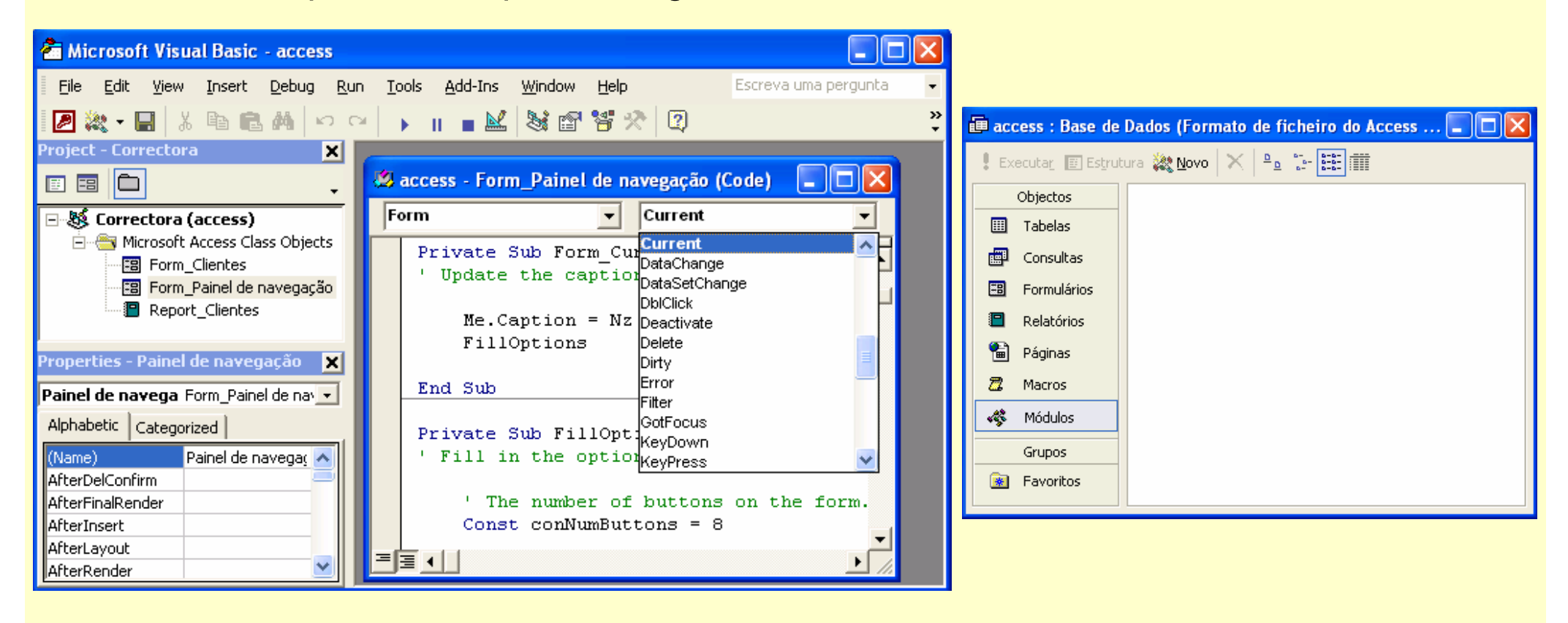

#### *Ricardo Rocha DCC-FCUP*

# *Hierarquia de objectos*

### *Objectos de nível um*

- **[Application.]Forms**: *collection* dos formulários que se encontram abertos na base de dados
- **[Application.]Reports**: *collection* dos relatórios que se encontram abertos na base de dados
- **[Application.]DataAccessPages**: *collection* das páginas que se encontram abertas na base de dados
- **[Application.]Modules**: *collection* dos módulos que se encontram abertos na base de dados
- **[Application.]DoCmd**: permite utilizar directamente no código o conjunto de acções disponíveis como macros (abrir formulários, imprimir relatórios, ...)
- **[Application.]Screen**: permite referenciar o controle, página, folha de dados, formulário ou relatório que tem o foco num dado momento
	- **Screen.ActiveControl**
	- **Screen.ActiveDataAccessPage**
	- **Screen.ActiveDatasheet**
	- **Screen.ActiveForm**
	- **Screen.ActiveReport**

# *Objecto DoCmd I*

### *Abrir formulários/relatórios*

- **DoCmd.OpenForm FormName,,, WhereCond, DataMode,, Args**: abre o formulário **FormName** em modo **DataMode**, filtra a informação mediante a condição **WhereCond** e instancia a propriedade **OpenArgs** do formulário com o valor indicado em **Args. DataMode** pode ser uma das seguintes constantes:
	- **acFormEdit**: permite inserir novos registos e alterar os existentes
	- **acFormAdd**: apenas permite inserir novos registos (os registos existentes são ocultos)
	- **acFormReadOnly**: não permite inserir novos registos nem editar os existentes
	- **acFormPropertySettings**: usa as permissões definidas nas propriedades do formulário
- **DoCmd.OpenReport ReportName,,, WhereCond,, Args**: abre o relatório **ReportName**, filtra a informação mediante a condição **WhereCond** e instancia a propriedade **OpenArgs** do relatório com o valor indicado em **Args**

### *Exemplos*

**DoCmd.OpenForm "Clientes",,, "Apelido = 'Silva'", acFormEdit DoCmd.OpenReport "Clientes",,, "Nome Like 'A\*'",, "10"**

*Ricardo Rocha DCC-FCUP*

# *Objecto DoCmd II*

### *Fechar formulários/relatórios*

- **DoCmd.Close ObjectType, ObjectName, Save**: fecha o objecto do tipo **ObjectType** com nome **ObjectName** e guarda-o segundo a opção **Save**
	- **ObjectType** pode ser uma das seguintes constantes (entre outras):
		- **acDefault**: para fechar a janela activa
		- **acForm**: para fechar formulários
		- **acReport**: para fechar relatórios
	- **Save** pode ser uma das seguintes constantes:
		- **acSavePrompt**: questiona o utilizador para guardar possíveis alterações
		- **acSaveYes**: guarda possíveis alterações
		- **acSaveNo**: não guarda possíveis alterações

#### *Exemplos*

**DoCmd.Close acForm, "Clientes", acSaveYes DoCmd.Close acReport, "Clientes", acSaveNo**

*Ricardo Rocha DCC-FCUP*

## *Objectos Form I*

## *Referenciação*

- **Forms("Clientes")**: referência directa ao nome do formulário
- **Forms!Clientes**: referência directa ao nome do formulário
- **Forms![Clientes e Facturas]**: para nomes com espaços
- **Forms(0)**: referência ao primeiro formulário a ser aberto
- **Screen.ActiveForm**: referência ao formulário que tem o foco

## *Propriedades*

- **form.Name**: nome do formulário
- **form.Caption**: título do formulário
- **form.Visible**: visibilidade do formulário
- **form.Modal**: se **True** requer que o formulário seja fechado para que o foco possa ser movido para outro objecto
- **form.RecordSource**: origem dos registos do formulário (tabela/consulta da base de dados ou expressão SQL)

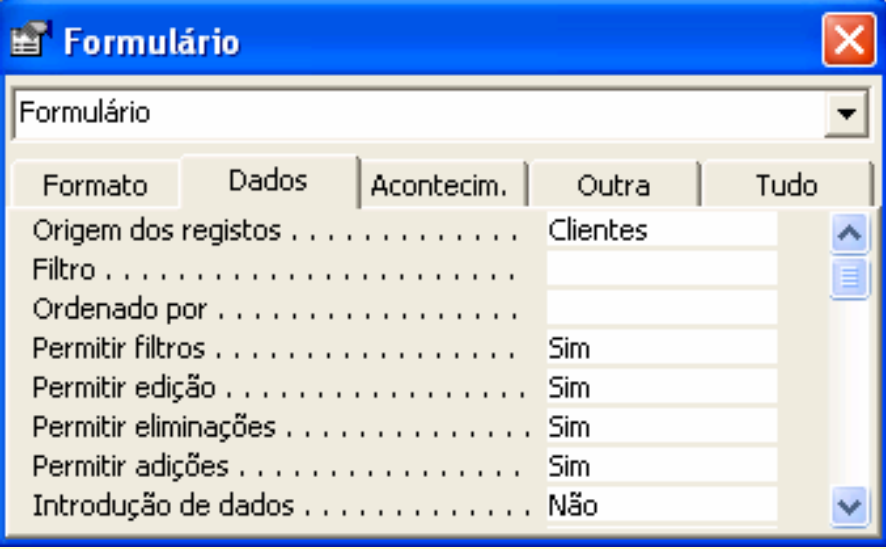

#### *Ricardo Rocha DCC-FCUP*

# *Objectos Form II*

## *Propriedades*

- **form.NavigationButtons**: esconde/apresenta os botões de navegação
- **form.AllowEdits**: se **True** permite editar os registos previamente guardados
- **form.AllowDeletions**: se **True** permite remover registos
- **form.AllowAdditions**: se **True** permite adicionar novos registos
- **form.DataEntry**: se **True** apenas permite adicionar novos registos
- **form.Filter**: filtra os registos a apresentar no formulário
- **form.FilterOn**: activa/desactiva o filtro
- **form.OrderBy**: modo de ordenação dos registos do formulário
- **form.OrderByOn**: activa/desactiva o modo de ordenação

## *Exemplo*

```
Private Sub Form_Load()
 Me.Filter ="País = 'Portugal'" : Me.FilterOn = True
 Me.OrderBy ="País, Cidade DESC"
End SubPrivate Sub BotãoOrdenação_Click()
 Me.OrderByOn = Not Me.OrderByOn
End Sub
```
## *Objectos Form III*

## *Métodos*

- **form.Requery**: executa novamente a consulta na qual o formulário é baseado
- **form.Refresh**: actualiza o conjunto actual de registos do formulário. Os registos que entretanto tenham sido adicionados/removidos (por outro utilizador num ambiente multi-utilizador) não serão incluídos/excluídos do conjunto actual. Tão pouco serão excluídos os registos que já não satisfaçam a consulta associada ao formulário
- **form.Undo**: desfaz todas as alterações feitas ao registo actual desde que foi guardado pela última vez

### *Exemplo*

**Private Sub Form\_BeforeUpdate(Cancel As Integer)**

```
If ... then
```
**...Me.UndoEnd IfEnd Sub**

## *Objectos Report I*

## *Referenciação*

- **Reports("Clientes")**: referência directa ao nome do relatório
- **Reports!Clientes**: referência directa ao nome do relatório
- **Reports![Clientes e Facturas]**: para nomes com espaços
- **Reports(0)**: referência ao primeiro relatório aberto
- **Screen.ActiveReport**: referência ao relatório que tem o foco

## *Propriedades*

- **report.Name**: nome do relatório
- **report.Caption**: título do relatório
- **report.Visible**: visibilidade do relatório
- **report.RecordSource**: origem dos registos do relatório (tabela/consulta da base de dados ou expressão SQL)
- **report.Filter**: filtra os registos a apresentar no relatório
- **report.FilterOn**: activa/desactiva o filtro
- **report.OrderBy**: modo de ordenação dos registos do relatório
- **report.OrderByOn**: activa/desactiva o modo de ordenação

## *Objectos Report II*

## *Secções*

- **report.Section(Index)**: secções do relatório. **Index** pode ser uma das seguintes constantes:
	- **acDetail**: secção detalhe
	- **acHeader**: secção cabeçalho
	- **acFooter**: secção rodapé
	- **acPageHeader**: secção cabeçalho de página
	- **acPageFooter**: secção rodapé de página
	- **acGroupLevel1Header**: cabeçalho do nível de agrupamento 1 (só relatórios)
	- **acGroupLevel1Footer: rodapé do nível de agrupamento 1 (só relatórios)**
	- *…*
	- **acGroupLevel10Header**: cabeçalho do nível de agrupamento 10 (só relatórios)
	- **acGroupLevel10Footer**: rodapé do nível de agrupamento 10 (só relatórios)

#### *Exemplo*

**Reports("Alunos").Section(acGroupLevel1Header).Visible = True**

*Ricardo Rocha DCC-FCUP*

## *Objectos Report III*

## *Grupos*

- **report.GroupLevel(Index)**: níveis de agrupamento/ordenação do relatório
- **grouplevel.SortOrder**: modo de ordenação do grupo (**False** corresponde a ordenação ascendente)
- **grouplevel.GroupHeader**: se **True** activa o cabeçalho do grupo
- **grouplevel.GroupFooter**: se **True** activa o rodapé do grupo
- **grouplevel.GroupOn**: especifica como os dados são agrupados
- **grouplevel.KeepTogether**: impõe restrições ao modo de apresentar o cabeçalho, rodapé e secção de detalhe do grupo nas páginas do relatório
- **grouplevel.GroupInterval**: especifica o intervalo para agrupar os dados

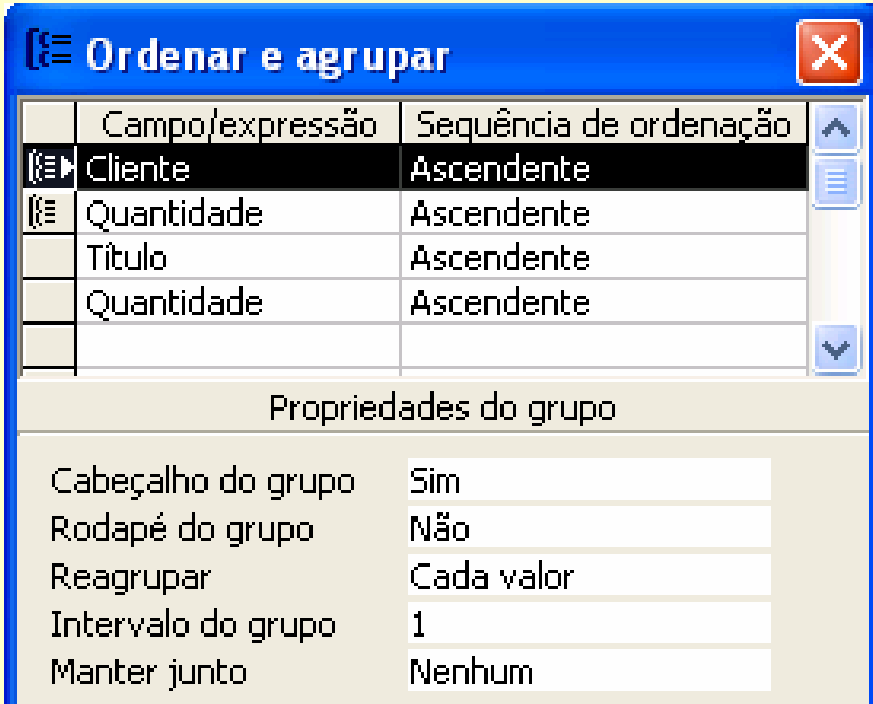

*Visual Basic for Applications: # 61*

*Ricardo Rocha DCC-FCUP*

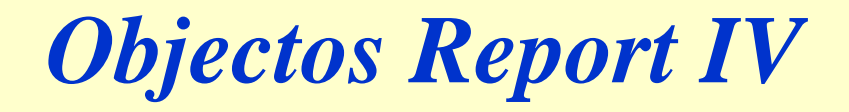

### *Exemplo*

**'as propriedades SortOrder, GroupHeader, GroupFooter, 'GroupOn, GroupInterval e KeepTogether só podem ser alteradas 'quando ocorre o evento Open do relatório em causa**

```
Private Sub Report_Open(Cancel As Integer)
 With Me.GroupLevel(0)
   .SortOrder = False 'ordenação ascendente
   .GroupOn = 4 'agrupar os registos por ...
   .GroupInterval = 6 '... semestre (6 meses)
   .KeepTogether = 0 'sem restrições de agrupamento
 End WithEnd Sub
```
## *Objectos Control I*

### *Referenciação*

- **[form|report].Controls("Nome")**: referência directa ao nome do control o
- **[form|report].Controls!Nome**: referência directa ao nome do controlo
- **[form|report]!Nome**: referência directa ao nome do controlo
- **[form|report].Controls(0)**: referência ao primeiro controlo no contexto da ordem que se encontram no formulário/relatório respectivo
- **Screen.ActiveControl**: referência ao controlo que tem o foco

## *Exemplos*

**'formas de referenciar o controlo [xpto] do formulário [Novo] Forms("Novo").Controls("xpto") Forms("Novo").Controls!xpto Forms("Novo")!xpto Forms!Novo!xpto Forms.Novo.xpto 'ao utilizar o símbolo ! não pode seguir-se uma collection Application.Forms!Novo!xpto 'ok Application!Forms!Novo!xpto 'erro Forms!Novo!Controls!xpto 'erro**

*Ricardo Rocha DCC-FCUP*

# *Objectos Control II*

### *Propriedades comuns*

**ControlSource**: origem dos dados do controlo (campo ou expressão utilizando campos da tabela/consulta em que o formulário é baseado)

## *Combo / list boxes*

**RowSource**: origem dos dados do control **o**

- **RowSourceType**: tipo da origem dos dados do controlo
	- **Table/Query**: os dados são os registos de uma tabela/consulta ou expressão SQL
	- **Value List**: os dados são uma lista de itens

## *Exemplos*

```
Forms.Clientes.Combo.RowSourceType ="Table/Query"
Forms.Clientes.Combo.RowSource ="Clientes"Forms.Clientes.Combo.ColumnCount = 2 'campos 'Id' e'Nome'
Forms.Clientes.Combo.ColumnWidths ="0;1"
Forms.Clientes.Combo.BoundColumn ="1"Forms.Clientes.Lista.RowSourceType ="Value List"
Forms.Clientes.Lista.RowSource ="1;2;3"
Forms.Clientes.Lista.AddItem "4"
```
*Ricardo Rocha DCC-FCUP*

## *ActiveX Data Objects I*

### *Aspectos gerais*

- A biblioteca ADO oferece uma interface genérica para acesso a dados
- Permite comunicar com um amplo conjunto de diferentes formatos de dados
- Define uma única sintaxe para manipular o mesmo tipo de objectos (é independente do formato dos dados)
- Constitui por si só uma hierarquia de objectos independente da hierarquia de objectos da aplicação principal

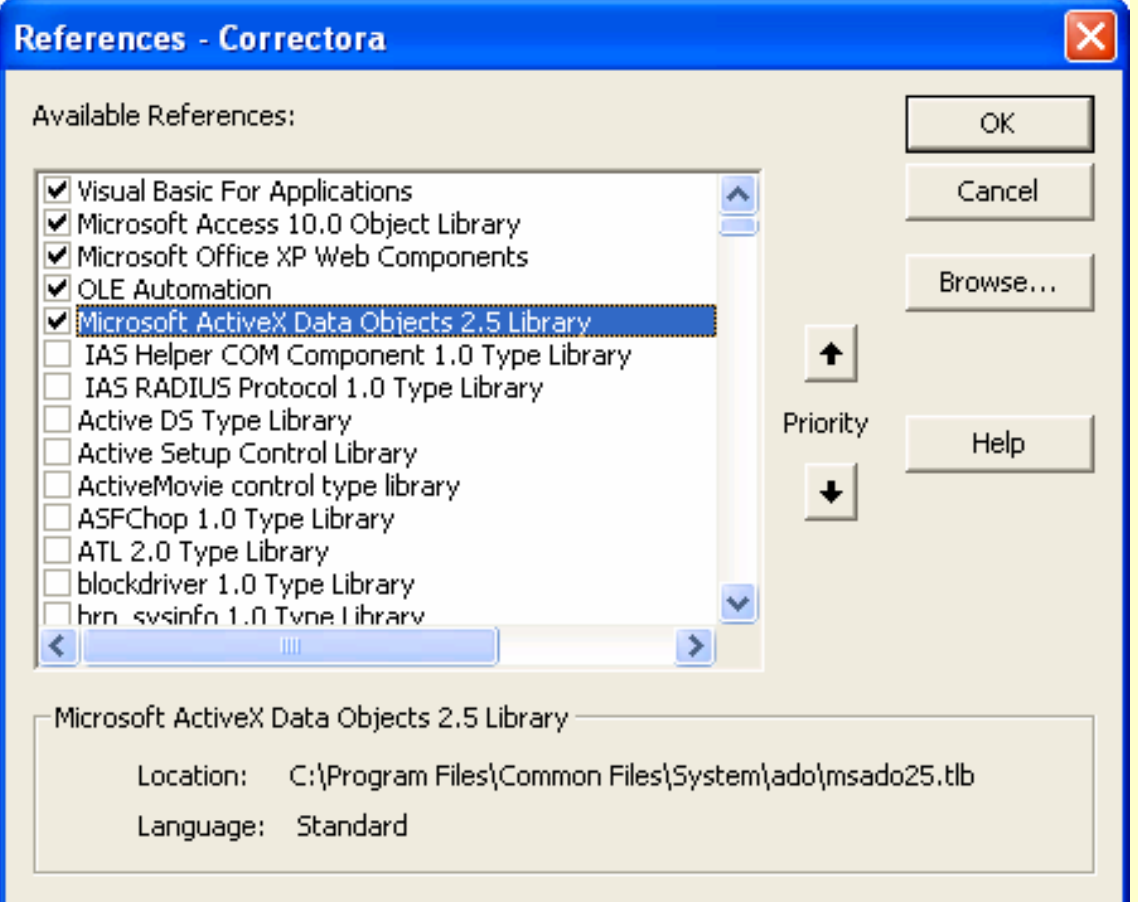

*Ricardo Rocha DCC-FCUP*

## *ActiveX Data Objects II*

### *Hierarquia de objectos*

- *ADODB*: objecto de topo da hierarquia ADO
- *Connection*: para definir e estabelecer ligações com diferentes bases de dados
- *Command*: para executar instruções sobre uma dada ligação
- *Recordset*: para manipular conjuntos de registos
- *Errors*: conjunto de erros ocorridos durante a última operação duma ligação
- *Parameters*: conjunto de parâmetros de um dado comando com parâmetros
- *Fields*: conjunto de atributos (campos) de um dado registo
- *Properties*: conjunto de propriedades específicas de um dado objecto

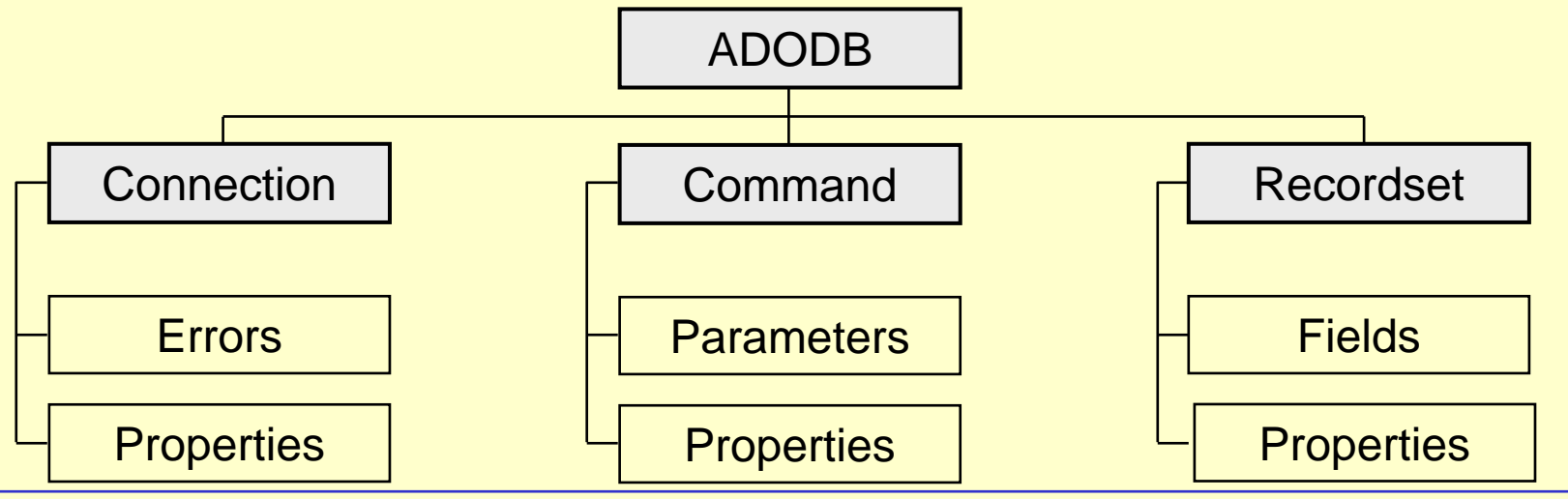

*Ricardo Rocha DCC-FCUP*

## *Objectos Connection I*

## *Métodos*

- **connection.Open ConnectionString**: estabelece uma nova ligação
- **connection.Execute(CommandText,,Options)**: para executar comandos
	- **adCmdTable**: indica que **CommandText** refere o nome de uma tabela ou consulta
	- **adCmdText**: indica que **CommandText** refere uma expressão SQL
- **connection.Close**: fecha a ligação

### *Exemplos*

```
'estabelecer ligação explícita a uma base de dados do Access
Dim con As New Connection 'a declaração New cria desde logo
                           'uma nova instância do objecto
con.Open "Provider=Microsoft.Jet.OLEDB.4.0;
          Data Source=teste.mdb"con.Close'ligação corrente ao Access
Dim con As Connection 'se vou usar Set posso omitir New
Set con = CurrentProject.Connection
con.Close
```
*Ricardo Rocha DCC-FCUP*

# *Objectos Connection II*

```
Exemplos
  'criar recordset a partir duma ligação explícita (3 exemplos)
  Dim con As Connection : Dim rst As RecordsetSet con = ...Set rst = con.Execute("Clientes", , adCmdTable)
  Set rst = con.Execute("[Query sem Parâmetros]", , adCmdTable)
  Set rst = con.Execute("SELECT * FROM Clientes", , adCmdText)
  rst.Closecon.Close'criar recordset a partir da ligação corrente ao Access
  Dim rst As New Recordsetrst.Open "Clientes", CurrentProject.Connection
  rst.Close'criar recordset a partir duma ligação implícita
  Dim rst As New Recordsetrst.Open "Clientes", "Provider=Microsoft.Jet.OLEDB.4.0;
                        Data Source=teste.mdb"rst.Close
```
# *Objectos Command*

## *Propriedades e métodos*

- **command.ActiveConnection**: ligação associada ao comando
- **command.CommandText**: texto do comando
- **command.CommandType**: tipo de comando (**adCmdTable** / **adCmdText** )
- **command.Parameters**: parâmetros do comando
- **command.Execute**: para executar o comando

## *Exemplos*

```
Dim com As New Command'comando sem parâmetros
com.ActiveConnection = CurrentProject.Connection
com.CommandText ="SELECT * FROM Clientes"
com.CommandType = adCmdText : Set rst = com.Execute
'comando com parâmetros
com.ActiveConnection = CurrentProject.Connection
com.CommandText ="[Query com Parâmetros]"
com.CommandType = adCmdTable
com.Parameters.Refresh 'lê os parâmetros
com.Parameters("[Limite?]") = 100 : Set rst = com.Execute
```